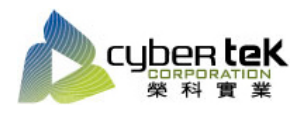

## 碳粉匣型號:HP-81A(CF281A)、HP-81X(CF281X) 適用機型:HP LaserJet Enterprise M606dn/M605n/dn/Xm630f/h/z

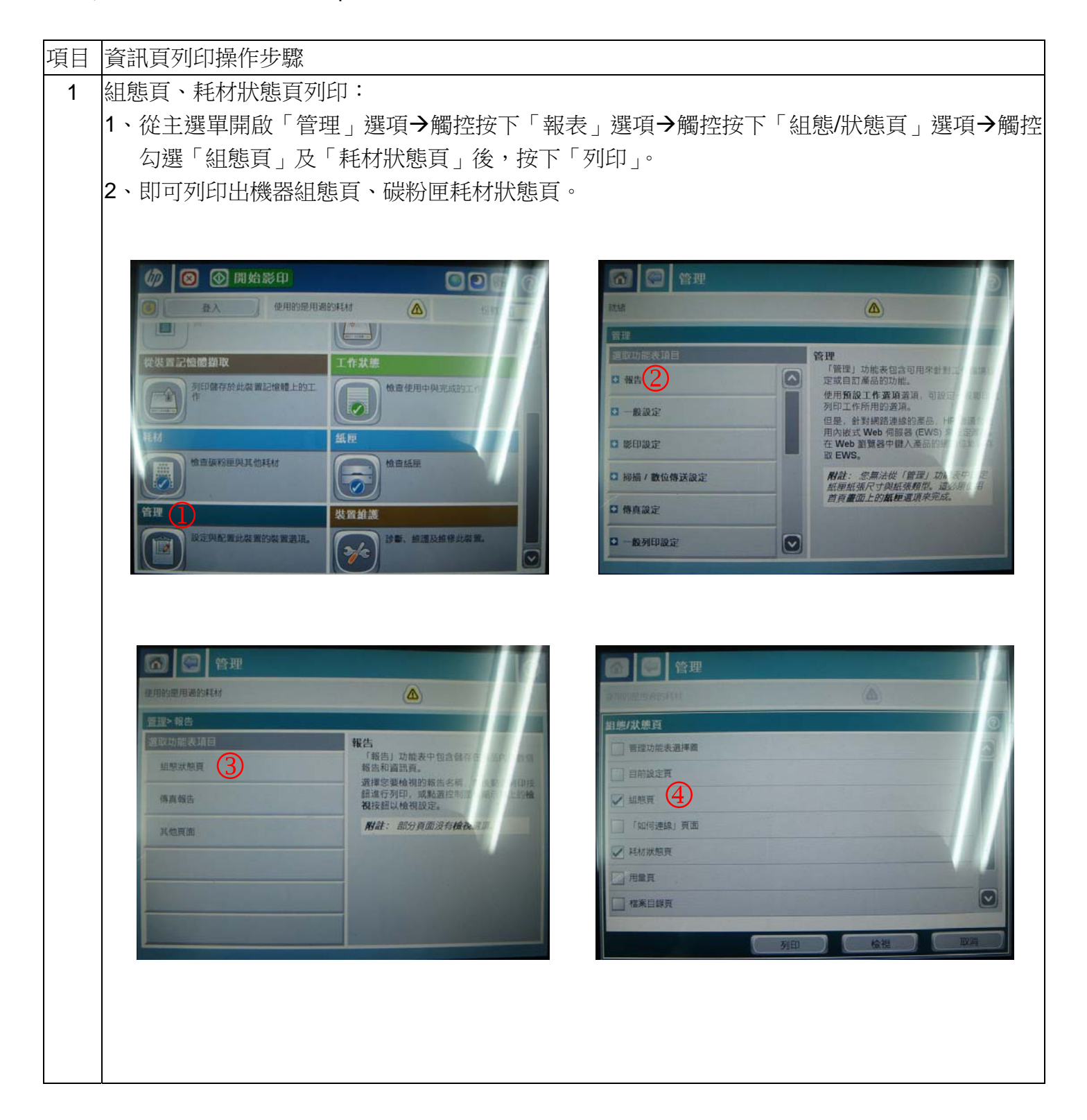

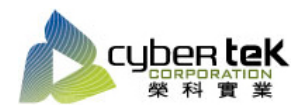

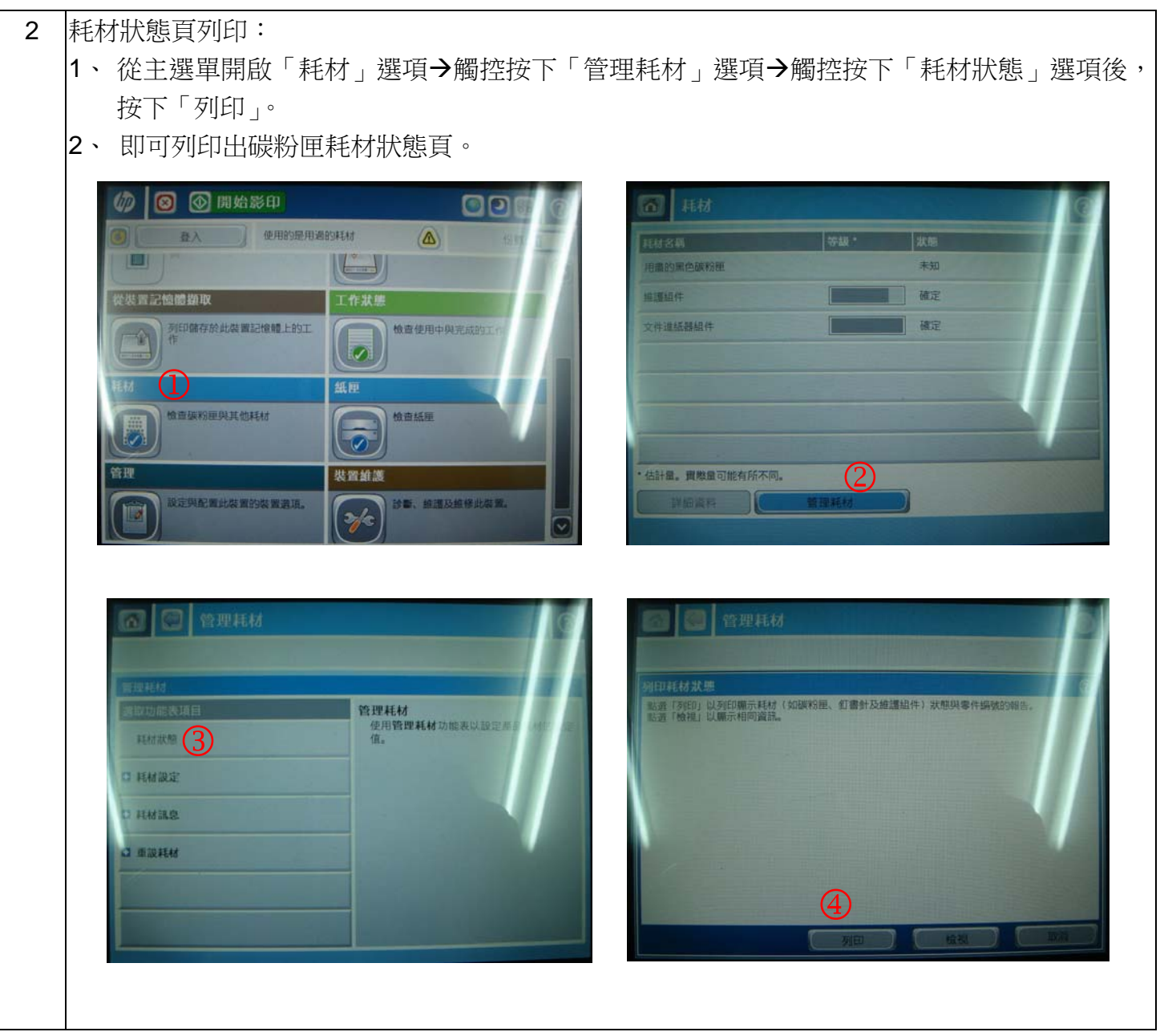

資料參考來源(相關圖片所有權為原所有權人所有)

- 、 HP 系列印表機相關使用者手冊及面板介紹。
- 、 http://www.hp.com.tw